#### Федеральное агентство по образованию

 $\mathcal{I}-\mathcal{I}$ 

## Э осударственное образовательное учрежденне высшего профессионального образовання

# САНКТ-ПЕТЕРБУРГСКИЙ ГОСУДАРСТВЕННЫЙ ТЕХНОЛОГИЧЕСКИЙ УНИВЕРСИТЕТ РАСТИТЕЛЬНЫХ ПОЛИМЕРОВ

#### Ю.А. Тотухов, П.И. Сыромаха

# ВЫБОР РЕГУЛИРУЮЩЕГО УСТРОЙСТВА ДЛЯ СИСТЕМ ГИДРОТРАНСПОРТА

T-TEFFENOPLOKOLO LOCYNAPOTHHOLO TEXHONOLOLOLO VH/AFPO/NTETA

NYAHHOVI IVVADOPNYHINGHHY

# Учебно-методическое пособие

Санкт-Петербург 2008 СПГТУРП НАУЧНО-ИНФОРМАЦИОННЫЙ **UEHTP** С-Петербург, ул.Ивана Черных, 4

#### **Введение**

Согласно учебному плану подготовки специалистов по специальности 220301 - "Автоматизация технологических процессов и производств ЦБП", предусмотрено чтение дисциплины "Гидравлика и гидравлические системы управления". Разработанная кафедрой ПАХТ и утвержденная на всех уровнях рабочая программа данной дисциплины включает в себя помимо лекций и лабораторных работ, такой важный компонент практики как курсовую работу.

Необходимость написания настоящего учебно-методического пособия объясняется следующим:

Первое - нет учебных пособий, учебников, в которых приводилось бы изложение материала, как это требуется согласно заданию на курсовую работу.

Второе - выполнение курсовой работы предполагает использование программного продукта Nelprof®, что является "ноу-хау" в учебной практике изучения ланной лисциплины.

Третье - при выполнении курсовой работы преследуется цель показать, как проводится анализ реальной технологической схемы, характерной для ЦБП, её описание, моделирование и оценка качества регулирования расхода.

Изложение материала выполнено в такой последовательности:

- 1. Постановка задачи и методы её решения.
- 2. Задание расчетной схемы.
- 3. Аналитическое описание расчетной схемы.
- 4. Определение расхода жидкости в сети при заданных исходных параметpax.
- 5. Схема сети с насосом (определение давления в конце сети).
- 6. Выбор дросселя (задвижки) на заданные условия работы.
- 7. Приложения.

#### 1. Постановка задачи и метод её решения

Тема курсовой работы: "Выбор регулирующего дросселя для управления расходом жидкости в технологической линии".

Цель работы - Для данной технологической схемы сделать выбор регулирующего дросселя, обеспечивающего оптимальное регулирование потока жидкости в заданных пределах изменения основного параметра - расхода жидкости.

Метод решения

1.1. По данной технологической схеме составить гидравлическую расчетную схему.

1.2. Написать характеристическое уравнение сети. При этом выделить слагаемое, представляющее собой потери напора в дросселе

1.3. Определить расход жидкости в сети:

а) при отсутствии дросселя б) при наличии дросселя

1.4. Определить область регулирования дросселя по величине изменения расхода ∆О.

1.5. Определить удельную проводимость (коэффициент пропускной способности) дросселя при четырех значениях расхода, разбив полученное значение 40 на три равные отрезка.

1.6. По наибольшему из полученных значений  $k_{\rm V}$  выбрать сам дроссель с использованием программы Nelprof®.

1.7. Проверить данный дроссель на предмет удовлетворения его требованиям качества регулирования.

1.8. Выбрать участок сети, на котором дроссель будет обеспечивать наилучшее качество регулирования.

#### 2.3 адание расчетной схемы

В целлюлозно-бумажном производстве имеется большое разнообразие технологических схем, в которых осуществляется движение волокнистых и других суспензий. Наиболее характерные из них даны в Приложении 2, задания  $N_2N_21 - 17$ .

Анализируя представленные схемы можно видеть, что здесь имеют место схемы как с насосной подачей (задания №№ 7,9,11,15,16), так и без насоса (задания №№ 1;2;3;4;5;6;8;10;12;13;14;17).

Согласно заданию на курсовую работу, дается одна из рассматриваемых схем, на базе которой составляется расчетная гидравлическая схема данной установки.

2.1. Выполнить соответствующие обозначения на схеме

2.2. Дать краткое описание их функционирования элементов сети

2.3. Дать классификацию по основному признаку (наличие или отсутствие насоса).

# 3. Аналитическое описание расчетной схемы

Как отмечено выше, исходя из технологической схемы, характерной для ЦБП, составляется гидравлическая схема, которая далее должна быть подвергнута анализу на предмет возможного регулирования расхода жидкости в ней. Как видно из представленных технологических схем (см. Приложение 2), возможны два варианта:

1. Наличие в гидравлической схеме насоса как источника механической энергии - напорное течение

2. Отсутствие в схеме насоса - безнапорное течение.

Рассмотрим более общий случай работы гидравлической системы (сети) -<br>при наличии насоса, из которого в последующем проанализируем частные случаи работы системы.

Итак, допустим, что центробежный насос (ЦН) работает на гидравличе- $\overline{\overline{5}}$ скую сеть, схема которой представлена на рис. 1. Как видно из рис. 1. задача насоса – подавать жидкость из бака – питателя А в бак – потребитель В, которые в общем случае могут быть закрытыми и давление в них на граничных по-

верхностях  $P_{\sigma} \neq P_{\sigma m}$ и  $P_{\sigma} \neq P_{\sigma m}$ . Линия до насоса (между сечениями 0-0 и 1-1) является всасывающей линией, после насоса (между сечениями 2-2 и 3-3) - нагнетательной, на которой установлен регулирующий расход элемент - дроссель. Для установившегося режима работы насоса на сеть справедливо условие:

$$
Q_t = Q_c \tag{1}
$$

 $H_u = H_c$ .  $(2)$ 

где  $H_H$  напор насоса;  $Q_H$  – объемная подача (расход) насоса;  $H_C$  – потребный напор сети;  $Q_C$  – расход в сети.

Уравнение (1) представляет собой уравнение энергетического баланса, а уравнение (2) - материального баланса.

Система уравнений  $(1) - (2)$  определяет собой параметры рабочей точки точки совместной работы насоса и сети. Раскроем содержание правой части уравнения (1).

Согласно определению, напор насоса есть удельная механическая энергия, передаваемая рабочим органом (рабочим колесом) насоса единице силы тяжести жидкости, проходящей через рабочее колесо. Согласно рис. 1

$$
H_{\mu} = E_2 - E_1,\tag{3}
$$

где  $E_1$  – удельная энергия потока жидкости на входе в насос (сеч. 1 – 1); а  $E_2$  – на выходе из него (сеч.  $2-2$ ). При этом

$$
E_2 = E_3 + h_{\tau,2-3} + h_{\tau,op} \qquad E_1 = E_0 - h_{\tau,0-1},\tag{4}
$$

где  $E_0$  – удельная энергия потока жидкости в сечении  $0 - 0$ ;  $E_3$  – в сечении 3 - 3  $h_{\tau,0-1}$  - потери напора во всасывающем трубопроводе;  $h_{\tau,2-3}$  - в нагнетательном трубопроводе;  $h_{\tau \to 0}$ -потери в дросселе (задвижке).

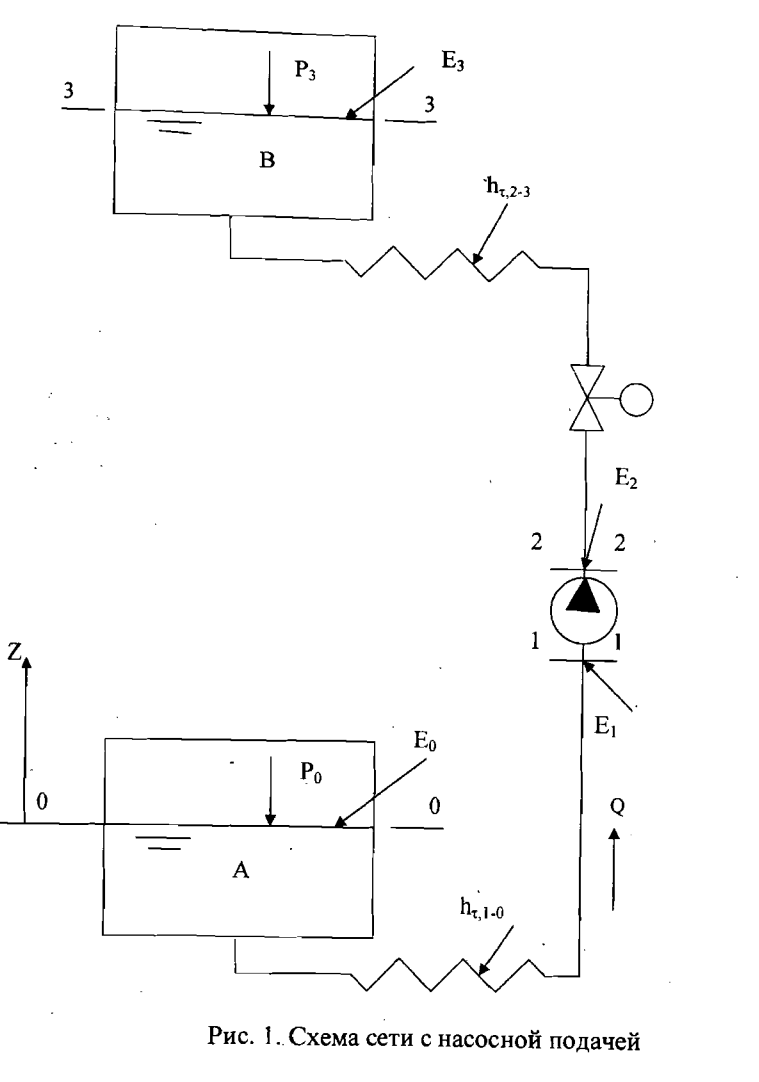

Согласно уравнению Д.Бернулли

$$
E_0 = Z_0 + \frac{P_0}{\rho g} + \frac{V_0^2}{2g}
$$

 $E_3 = Z_3 + \frac{P_3}{\rho g} + \frac{V_3^2}{2g}$ 

и поэтому уравнение (3) примет вид:

 $\Sigma$ 

 $h_{\tau m} = \zeta_m \frac{V_{cp}^2}{2g}$ 

$$
H_H = Z_3 - Z_0 + \frac{P_3 - P_0}{\rho g} + \frac{V_3^2 - V_0^2}{2g} + h_{\tau, 0} - 3 + h_{\tau, \partial p} =
$$
  
=  $H_{CT} + H_{\partial uH} + h_{\tau, 0} - 3 + h_{\tau, \partial p}$ , (7)

где  $Z_0$  и  $Z_3$  - координаты центров тяжести живых сечений 0-0 и 3-3;  $P_0$  и  $P_3$  давления в этих сечениях;  $V_0$  и  $V_3$  - средние скорости потока в сечениях;

 $H_{CT} = Z_3 - Z_0 + \frac{P_3 - P_0}{\rho g} = H_z + \frac{P_3 - P_0}{\rho g}$  - статический напор, при этом

 $H'_z = Z_3 - Z_0$ - геометрический напор;  $H_{\partial uH} = \frac{V_3^2 - V_0^2}{2g}$ - динамический напор.

Известно [1], что все потери напора в общем случае можно представить как

$$
h_{\tau} = h_{\tau l} + h_{\tau m}, \tag{8}
$$

где  $h_{\tau l}$  - потери по длине;  $h_{\tau m}$  - потери на местных сопротивлениях (внезапное расширение, внезапное сужение, повороты и т.д.)

При этом согласно формуле Дарси-Вейсбаха

$$
a_{rl} = \lambda \frac{l}{d} \frac{V_{cp}^2}{2g},\tag{9}
$$

 $(10)$ 

Здесь  $V_{cp} = \frac{Q}{f}$  - средняя скорость потока жидкости в данном сечении,  $Q$  – рас-

ход жидкости,  $f$  – площадь живого сечения,  $l$  – длина трубопровода,  $d$ - диаметр трубопровода,  $\lambda$  - коэффициент гидравлического трения,  $\zeta_m$  - коэффициент потерь данного местного сопротивления.

Часто при ведении гидравлических расчетов потери на том или ином местном сопротивлении заменяют эквивалентными потерями по длине  $l_{\text{9KB}}$  исходя из условия:

$$
h_{d_{SKB}} = h_{cm \text{ min}} \lambda \frac{l_{SKB} V_{cp}^2}{d} = \zeta_m \frac{V_{cp}^2}{2g}.
$$
 (11)

Откуда эквивалентная длина трубопровода

$$
\sigma_{\rm NFG} = \frac{\zeta_m d}{\lambda} \,. \tag{12}
$$

6

 $(5)$ 

 $(6)$ 

 $7\phantom{.0}$ 

После этого суммарные потери напора в гидравлической сети можно представить как

 $\Sigma h_{\tau} = \lambda \frac{L}{d} \frac{V_{cp}^2}{2g},$  $(13)$ 

где  $L = l + \Sigma l_{3K8}$ - приведенная длина трубопровода;  $l$  – реальная длина трубопровода;  $\Sigma l_{\beta K\beta}$ - сумма эквивалентных длин  $l_{\beta K\beta}$ .

В нашем случае, поскольку речь идет о регулировании расхода в гидравлической сети с помощью дросселя как местного сопротивления, то все потери представляются как сумма двух слагаемых (см. уравнение (7)): потери напора в основной линии  $h_{\tau,0-3}$  и потери напора в дросселе  $h_{\tau,0}$ .

Потери напора  $h_{\tau,0-3}$  определяются по формуле (13), где  $L$  трубопрово-

да и её составляющие определяются исходя из реальной гидравлической схемы. Потери напора на дросселе определяются по формуле (7) и используются для выбора дросселя с помощью программы Nelprof®.

Коэффициент гидравлического трения и его определение

В формулы для определения потерь по длине входит коэффициент  $\lambda$ . Его физический смысл можно уяснить, воспользовавшись формулой Дарси - Вейс-

баха (9) и положив в ней  $l = d$  и  $\frac{V^2}{2g} = 1$ , тогда  $\lambda = h_{rl}$ . Опыт показывает, что

коэффициент  $\lambda$  для данного трубопровода (в нашем случае рассматриваются трубопроводы только с круглым сечением) зависит от режима течения и величины шероховатости трубопровода, т.е.

$$
\lambda = f(\text{Re}, \overline{\Delta}), \tag{14}
$$

где Re - критерий Рейнольдса, определяющий режим движения жидкости;  $\overline{\Delta} = \frac{\Delta}{d}$  - величина относительной шероховатости трубопровода ( $\Delta$  – абсолютная шероховатость, мм,;  $d$  - диаметр трубопровода, мм). Заметим, что применяется и обратная величина  $\frac{1}{\overline{A}} = \frac{d}{\Lambda}$ , на что следует обращать внимание при ведении расчетов.

Известно, что различают три режима движения жидкостей: ламинарный, переходный и турбулентный. В практике гидравлических расчетов учитывают два режима - ламинарный и турбулентный, так как переходный режим занимает узкую полосу по определяющему критерию Re (2300<Re<4000) и является неустойчивым. В рассматриваемых системах имеет место турбулентный режим. который существует в диапазоне изменения Re: 4000<Re<co. Отметим также. что область турбулентного режима делится на 3 зоны:

1) зона гидравлически гладких труб 4000 < Re <  $10\frac{a}{\lambda}$ ;

2) зона доквадратичного сопротивления  $10\frac{d}{\lambda}$  < Re < 500 $\frac{d}{\lambda}$ ;

3) зона квадратичного сопротивления или автомодельная турбулентного режима  $500\frac{d}{\Lambda} <$  Re  $< \infty$ .

В настоящее время существует несколько десятков формул для определения коэффициента  $\lambda$ . Приведем наиболее удобные и апробированные в практике из них. Только для зоны *гидравлически гладких труб* рекомендуется формула Блазиуса

$$
l = \frac{0.316}{\text{Re}^{0.25}}\tag{15}
$$

Для автомодельной зоны формула Шифринсона

$$
\lambda = 0.11 \cdot (\overline{\Delta})^{0.25}.
$$
 (16)

Для всей области турбулентного режима используется формула Альтшу-

$$
\lambda = 0.11 \left( \overline{\Delta} + \frac{68}{\text{Re}} \right)^{0.25} . \tag{17}
$$

Как видно, формулы (15) и (16) являются предельным выражением формулы (17), т.е. когда  $\overline{\Delta} \rightarrow 0$  получаем формулу (15), а когда  $\text{Re} \rightarrow \infty$ , получаем формулу (16).

Характеристическое уравнение сети

ля

Правая часть уравнения (7) представляет собой характеристическое уравнение сети. Упростим его и введем вместо средней скорости величину расхода О.

Исходя из уравнения неразрывности потока жидкости, средние скорости потока жидкости в сечениях 0-0 и 3-3  $(V_0 uV_3)$  значительно меньше средней скорости в трубопроводе  $V_{\text{TD}}$ . Поэтому

$$
H_{\partial u\mu} \approx 0. \tag{18}
$$

Выразим величины  $h_{\tau,0-3}$  и  $h_{\tau,\partial p}$  через расход  $Q$  и получим

$$
h_{\tau,0-3} = \lambda \frac{L}{d} \frac{v_{mp}^2}{2g} = \lambda \frac{L}{d} \frac{1}{2g} \left(\frac{4Q}{\pi d^2}\right)^2 =
$$
  
=  $\lambda \frac{8L}{\pi^2 gd^5} Q^2 = aQ^2$ , (19)

 $\lim_{\Delta t\to 0} a = \lambda \frac{8L}{\pi^2 \alpha d^5}$  - характеристический коэффициент трубопровода, выражаю-

$$
h_{\tau, \partial p} = \zeta_{\partial p} \frac{V_{\rho p}^2}{2g} = \zeta_{\partial p} \frac{1}{2g} \left(\frac{4Q}{\pi d^2}\right)^2 =
$$
  
=  $\zeta_{\partial p} \frac{8}{\pi^2 \omega^4} Q^2 = a_{\partial p} Q^2$  (20)

 $\frac{1}{\sqrt{2\pi}}$ пе  $a_{\partial p} = \zeta_{\partial p} \frac{8}{\pi^2 \omega^4}$  - характеристический коэффициент дросселя, выражаю-

ещий удельное сопротивление дросселя. С учетом (19) и (20) уравнение (7) при-≒мет вил

$$
H_{\mu} = H_c = H_{cm} + aQ^2 + a_{\partial p}Q^2. \tag{21}
$$

.<br>Жак видно левая часть уравнения (21) представляет напорную характеристику -насоса

$$
H_{\mu} = f_1(Q), \tag{22}
$$

а правая часть – напорную характеристику сети

$$
H_c = f_2(Q). \tag{23}
$$

Совместное решение уравнений (22) и (23) даёт параметры рабочей точки. Здесь возможны варианты:

1) Бак - питатель А и бак - потребитель В расположены так, как показано на рис. 1, и когда  $Z_3 > Z_0$ ,  $P_3 \ne P_0$ . В этом случае  $H_{cm} > 0$  и функция  $H_0(Q)$  в

уравнениях (7) и (21) будет представлена в полном объеме.

- 2) Баки А и В открыты. В этом случае давления на их граничных поверхностях  $P_3 = P_0$  и, как следствие,  $H_{cm} = Z_3 - Z_0 = H_z$ - геометрический напор.
- 3) Сечения 0-0 и 3-3 совмещены, т.е. жидкость движется по замкнутому кольцу. В этом случае  $H_{cm} = 0$  и имеем

$$
H_{\mu} = H_{c} = aQ^{2} + a_{\partial p}Q^{2}.
$$
 (24)

4) Баки А и В открыты, но бак потребитель В расположен ниже бака питателя А. В этом случае при  $P_3 = P_0$  и  $Z_3 < Z_0$ , а следовательно, имеем

$$
H_{cm} = (Z_3 - Z_0) < 0. \tag{25}
$$

В случае отсутствия насоса, когда  $H<sub>II</sub> = 0$ , располагаемый напор, под дей--<br>Етвием которого в сети установится заданный расход, будет определяться вели- $\tilde{\mathbb{H}}$ иной  $H_{_{\mathcal{C}\boldsymbol{m}}}^{\phantom{\dagger}}$ , т.е.

$$
H_{pacn} = H_z = Z_0 - Z_3 = aQ^2 + a_{op}Q^2,
$$
\n(26)

что соответствует работе безнапорного трубопровода. В случае присутствия насоса располагаемый напор

$$
H_{pacn} = H_{\mu} + H_{z} = H_{z} + aQ^{2} + a_{op}Q^{2}.
$$
 (27)

На основании результатов аналитического раздела можно выполнить расчет расхода в сети и расчеты других параметров.

4. Определение расхода жидкости в сети при заданных исходных параметрах

Определение расхода жидкости в сети без насоса графоаналитическим методом

Исходные данные в этом случае будут:

1) Манометрическое давление ( $P_{\rm w}$ ) в магистрали на входе в сеть, кПа.

2) Геометрическая отметка (высота) расположения уровня свободной поверхности жидкости в баке питателе  $(Z_0)$ , м.

3) Геометрическая отметка (высота) расположения питающей или приемной магистрали (Z<sub>3</sub>) или высота уровня свободной поверхности в баке приемнике, м.

4) Общая длина сети (длина участков сети задается в пределах общей ллины).

Технологическая схема содержит компоненты изображения, например, приборы, которые входят в состав исполнительного устройства (вторичный прибор, датчик и т.д.), линии связи, изображение насоса или перемешивающего устройства. При составлении расчетной гидравлической схемы следует оставить только элементы гидравлической сети.

Для схемы с безнапорным потоком в исходных данных отсутствует величина расхода, следовательно, в уравнении (21) имеем две неизвестных величины: О и  $\lambda$ . В такой ситуации используются два метода определения расхода: графоаналитический и метод последовательного приближения [1]. В курсовой работе рекомендуется использовать графоаналитический метод.

При этом нужно исключить из уравнения (21) слагаемое  $a_{\partial D}Q^2$ , отра-

жающее влияние дросселя

$$
H_c = H_{cm} + aQ^2. \tag{28}
$$

Расход в сети будет обусловлен величиной статического напора с учетом характеристического коэффициента а.

#### Графоаналитический метод определения расхода

Для решения этой задачи графоаналитическим методом нужно построить характеристику сети, пересечение которой с осью абсцисс даёт величину действительного расхода в сети (при отсутствии дросселя). При напоре, равном

нулю, будем иметь величину действительного расхода при  $H_c = H_{cr}$  (согласно (28)). Графическое отображение уравнения (28) трубопровода показано на рис.2, где (2-а) – для схемы с насосом и (2-б) – для схемы без насоса. График (2б) наглядно показывает, что в точке пересечения функции с осью абсцисс имеem:

 $-H_{cr} = aQ_t^2$ .  $H_{\bullet}$  $H_c(Q)$ ðo- $H_{\mathcal{C}\boldsymbol{m}}$  $Q_t$ - $H_{Cm}$  $\Omega$  $2h = aQ^2$  $H_c(Q)$ 

Рис. 2. Зависимость напора сети от расхода: а - характеристика напорной сети; б - характеристика самотечной сети  $\bar{f}$ (без насоса);  $\mathcal{Q}_{f}$ — действительный расход в сети;  $\mathcal{Q}$  — текущий расход $\mathcal{L}$  $\frac{1}{2}$ Для нахождения действительного расхода  $Q$  графическим способом необходи-Эмо построить кривую располагаемого напора по уравнению (28) для заданной ехемы с учетом (17) при переменности д. Начальное (ориентировочное) значе-Эние  $\lambda$  можно рассчитать, используя уравнение (16), с возможностью проверки затем влияния Re.

Для построения зависимости  $H_c(Q)$  необходимо рассчитать координаты  $\frac{\overline{C}}{\overline{A}}$ етырех точек, первая из которых будет  $\ H_{oP}(Q_{OP})$ .

$$
Q_{OP} = \sqrt{\frac{H_C - H_{CT}}{a}} ,
$$
  

$$
H_{OP} = H_{CT} + aQ_{OP}^2.
$$

**EXHONOLN-**

 $(30)$ 

 $(29)$ 

Ватем, задаваясь значениями расхода в диапазоне  $0 < Q < Q_{OP}$ , аналогично определяем координаты ещё 3 точек и строим график характеристики сети. По оси абсцисс нужно выбрать масштаб, обеспечивающий три значащих цифры в вепичине расхода. От точности величины действительного расхода зависят дальнейшие вычисления. Продолжив график  $H_c(Q)$  до пересечения с осью абсцисс, получим искомое значение действительного расхода в сети.

# 5. Схема сети с насосом (определение давления в коние сети)

Исходные данные в этом случае будут:

- 1) Подача (расход) насоса,  $O_{H}$ .
- 2) Напор насоса,  $H<sub>H</sub>$ .
- 3) Общая длина сети.

Расход насоса равен действительному расходу сети  $Q_H = Q_c$ . Совместный анализ исходных данных и уравнения (7) показывает, что имеем три неизвестных параметра: давление  $P_3$ , потерянный в сети напор  $h_{\tau, 0}$ , и напор, потерянный на дросселе  $h_{\tau, \, \partial p}$ . Исключив напор, потерянный на дросселе  $h_{\tau, \, \partial p}$  из первоначальных расчетов, вычисляем величину напора потерянного в сети  $h_{\tau, 0-3}$  (см. уравнение (19)), и затем величину давления  $P_3$ . Напор, потерянный на дросселе, необходимо преобразовать в давление, потерянное на дросселе, т.к. этого требуют дальнейшие расчёты:

$$
\Delta p_{\tau,\delta p} = h_{\tau,\delta p} \rho g = \rho g a_{\delta p} Q^2 = \zeta_{\delta p} \frac{8\rho}{\pi^2 d^4} Q^2 \tag{31}
$$

Давление, потерянное на дросселе, отражает величину потенциальной энергии, которую это устройство рассеивает в потоке.

На рис.3 показано одно из конструктивных решений устройства управляющего расходом жидкости в сети. Графики изменения скорости и давления дают наглядное представление о

влиянии дросселя на поток.

- 1 корпус шарового клапана (дросселя)
- 2 рабочий орган (PO)
- 3 конфузор (сопрягающее **VCTDOЙСТВО)**

 $\alpha$  - угол конфузорности,  $h$  - угол поворота рабочего органа  $V$ - скорость потока в сечениях дросселя и сопрягающих устройств Р -давление в сечениях дросселя и сопрягающих устройств

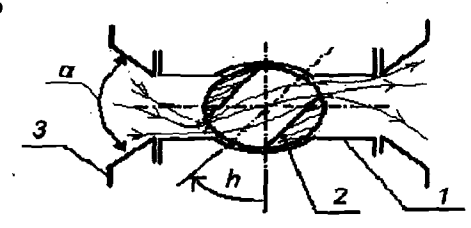

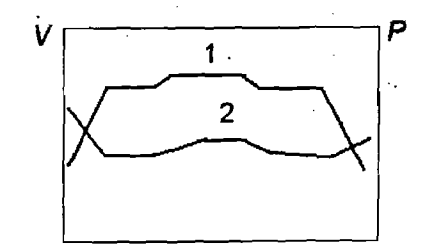

Рис.3.Влияние дросселя на поток: 1 - средняя скорость; 2 - давление

#### 6. Выбор дросселя (задвижки) на заданные условия работы

В курсовой работе выбор дросселя необходимо сделать на основе метода, который предполагает использование коэффициента пропускной способности дросселя [3]. Выбор дросселя основан на сопоставлении величины расчетного значения коэффициента пропускной способности ( $k_{\nu \text{ max}}$ ) с табличным (условным, см. ГОСТ 16443) значением по условию  $k_{\nu} \ge k_{\nu}$ <sub>пак</sub> [2]. В этом условии  $k_{\nu \text{ max}}$  рассчитывается для значений  $Q_{\text{max}}$  и соответствующего ему  $\Delta p$ . Табличные значения коэффициента пропускной способности для каждого дросселя получены экспериментальным путём. Расчет коэффициента пропускной способности выполняется по формуле

$$
k_{V \max} = 0.03 \cdot Q_{\max} \sqrt{\rho/\Delta p} \,, \tag{32}
$$

где  $O$  – величина объемной подачи, м<sup>3</sup>/ч,  $\rho$  – плотность жидкости, кг/м<sup>3</sup>,  $\Delta p$  – лавление, рассеиваемое дросселем в барах, т.к. эта размерность давления использована в программе Nelprof®. Поскольку  $\rho$  и  $\Delta p$  здесь константы (при проведении замера), то изменение величины объемной подачи будет соответствовать изменению коэффициента пропускной способности. Из сравнения формул (31) и (32) видно, что последняя является модификацией уравнения (31), а коэффициент пропускной способности представляет удельную проводимость дросселя, в то время как коэффициент  $\zeta_{in}$  отражает пропорциональность величины потерянной энергии на дросселе расходу.

Пропускная характеристика дросселя определяется при условии постоянного перепада давления на нём. Когда перепад давления на дросселе постоянен, расход среды (О) через дроссель пропорционален коэффициенту пропускной способности дросселя  $(k_y)$ . Поскольку коэффициент пропускной способности дросселя отражает его эффективное поперечное сечение, пропускная характеристика дросселя характеризует изменение эффективного сечения дросселя как функции хода регулирующего органа дросселя.

Номограмма, представленная ниже, наглядно отражает взаимосвязь параметров, входящих в формулу (32).

При выборе дросселя для заданной сети необходимо вычислить максимальный расход  $(Q_{\text{max}})$ , который соответствует перепаду давления на дросселе, когда угол открытия рабочего органа (для шарового вентиля) равен 85°. В диапазоне от 85<sup>0</sup> до 90<sup>0</sup> дроссель практически не оказывает влияния на поток. При ответственных операциях регулирования устанавливается условие: перепад давления на дросселе при  $Q_{\text{max}}$ должен составлять 30% от общей величины потерянного давления в сети при действительном расходе.

Это условие даёт возможность вычислить значение  $Q_{\text{max}}$  для заданной сети, используя формулу (28). Указанное увеличение нагрузки сети удобно выполнить, увеличив на 30% характеристический коэффициент сети

$$
a_{\text{max}} = 1.3a \tag{33}
$$

Вычислив значение  $Q_{\text{max}}$ , студент должен получить у руководителя величину диапазона регулирующего влияния дросселя, который задается в процентах. Следующий этап выполнения курсовой работы осуществляется на компьютере. Метод основан на построении кривых пропускной характеристики системы трубопровод-дроссель и "коэффициента усиления" дросселя, установленного на трубопроводе. Обе кривые могут быть рассчитаны и построены по программе Nelprof®. Эти графики

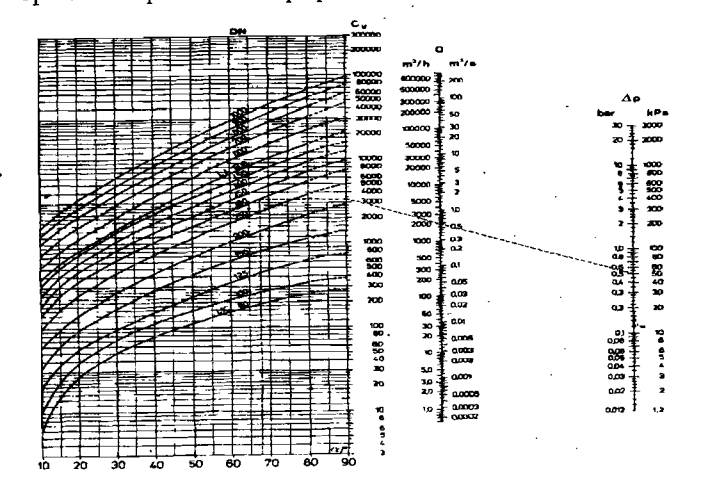

Рис. 4. Взаимосвязь расхода и перепада давления с пропускной характеристикой дросселя

выводятся на экран, студент их анализирует и принимает решение о своих дальнейших действиях (интерактивный метод решения задачи).

Информация для анализа и критерии оценки изложены в Приложении 1. Программный продукт имеет 84 файла данных, содержащих информацию о дросселях, которая используется программой Nelprof®, что позволяет делать оптимальный выбор.

Для работы на компьютере необходимы следующие данные:

- 1. Диаметр трубы условный (DN), на которой установлен дроссель, мм.
- 2. Четыре значения расхода в сети:  $Q_{min}$ ... $Q_{max}$  с одинаковым интервалом (такая размерность заложена в программе между ними,  $M^3/H$ Nelprof®)
- 3. Значение температуры жидкости в сети, °С (температура, для которой выбирается коэффициент вязкости жидкости).
- 4. Величина давления в начале сети, бар (величина полной энергии, которой располагает поток) .
- 5. Четыре значения величины потерянного на дросселе давления (для четырех значений расхода, см. пункт 2),  $\Delta p_{\min}...\Delta p_{\max}$ , бар (такая размерность обусловлена программой Nelprof®).

Рекомендуется в пояснительной записке перечисленные выше значения параметров оформить в виде таблицы. Структуру этой таблицы нужно заимствовать из рабочего бланка программы Nelprof®.

# Работа прогроммой *Nelproj®*

Для успешной работы с программой необходимо изучить правила и порядок работы.

- 1) десятичных числах используется точка
- 2) Перемещением курсора в пределах "рабочего бланка" управляет клавиша <ТаЬ> или клавиши управления курсором - стрелки манипулятор-мышь
- 3) Численные значения параметров вводятся поля последовательно сверху - вниз и слева - направо
- 4) Максимально возможное КОличество значащих цифр после запятой равно четырем
- 5) Соблюдать размерность, указанную в "рабочем бланке".

На рис.5 показано расположевие полей "рабочего бланка", который ото бражается на дисплее.

В верхней части показаны четыре "кнопки": Расчет, Шум и примеч., Свойства кривых, Сравнение, "щелкая" по которым, получаем возможность делать расчет анализировать результаты расчета.

Рекомендации по работе пакете *Ne/proj®* изложены инструкции.

НАУЧНО-ИНФОРМАЦИОННЫЙ ЦЕНТР САНКТ-ПЕТЕРБУРГСКОГО ГОСУДАРСТВЕННОГО ТЕХНОЛОГИЧЕСКОГО УНИВЕРСИТЕТА РАСТИТЕЛЬНЫХ ПОЛИМЕРОВ

HAYYHO-MHOOPMALMOHHЫЙ ЦЕНТР САНКТ-ПЕТЕРБУ

Дополнительная, подробная информация о расходной, установочной характеристиках РО качестве регулирования изложена Приложении 1.

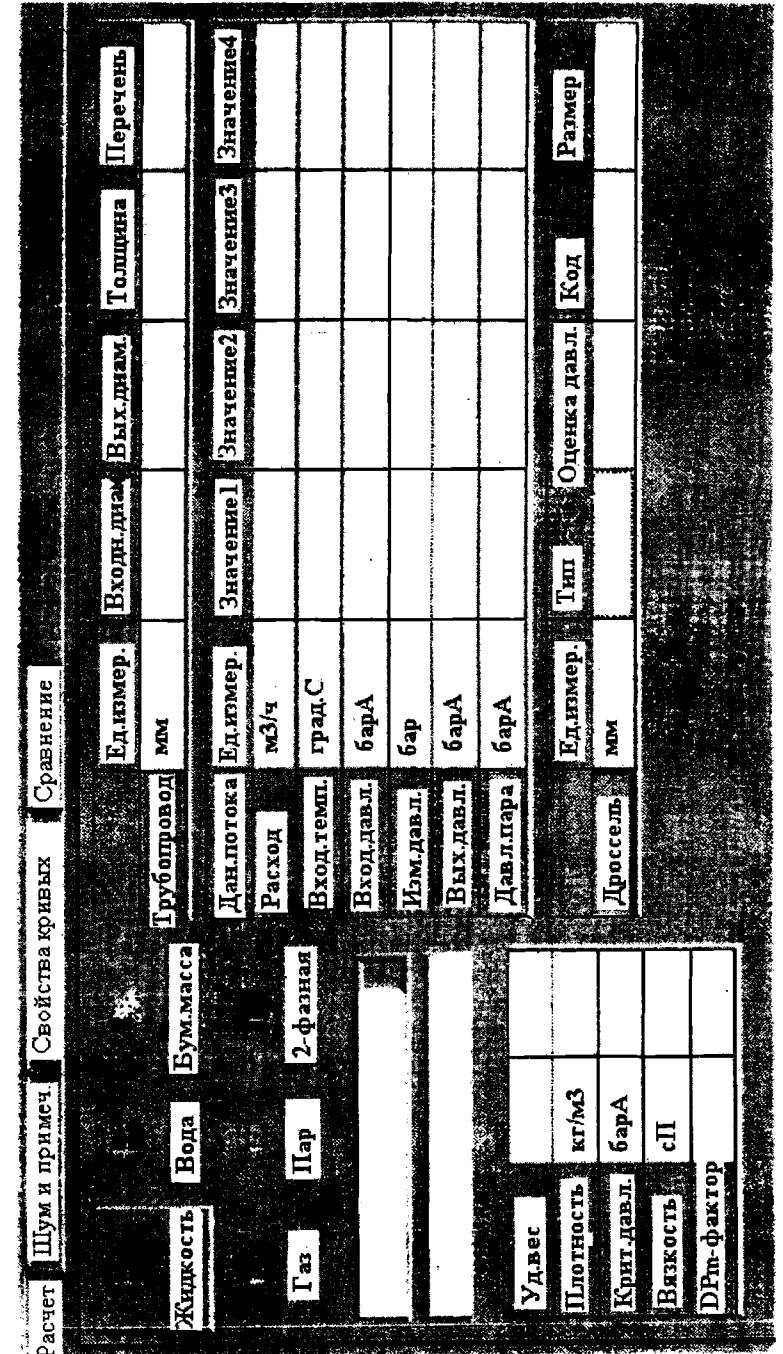

17

! .

Nelprof® Рис.5. Вид рабочего бланка

# ПРИЛОЖЕНИЯ

# Приложение 1 Статическая пропускная характеристика рабочего органа

Выбор РО оптимального размера и типа начинается с его пропускной характеристики. По этой причине изготавливаемые РО исследуются в лаборатории с целью получения пропускной характеристики (статической). Пропускная характеристика РО определяется так, чтобы сохранялся перепад давления на РО постоянным и равным 1 бар. Когда действительный перепад давления на РО является постоянным, расход (Q) через РО пропорционален коэффициenmy pacxoda  $(k_v)$  PO.

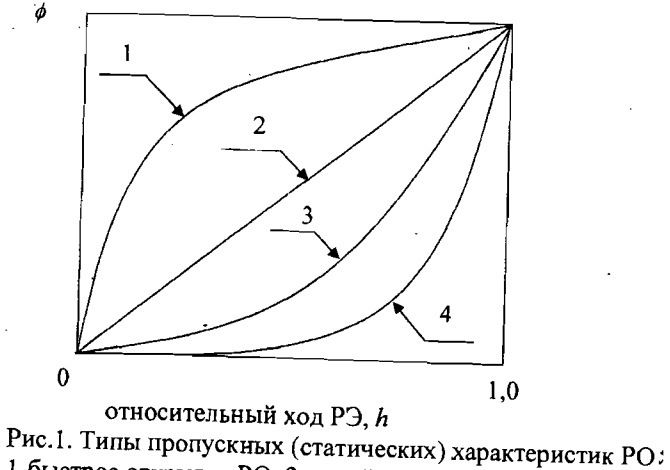

**NNINDOTI** 

ЕЛЬНЫХ

**EXHONOLNHECKO** 

ГОСУДАРСТВЕННОГО

KOLO

1-быстрое открытие РО; 2-линейная  $(d=h)$ ; 3-равнопроцентная  $(\phi = \phi 0^* \exp(C^* h))$ , 4-гиперболическая

Так как коэффициент расхода РО отражает действительный расход РО, пропускная характеристика РО показывает, что действительный расход меняется как функция перемещения РЭ. Рис.1 показывает большинство пропускных характеристик как функцию относительного расхода ( $\phi = q/q_{\text{max}}$ ) в зависимости от относительного хода ( $h = \alpha/\alpha_{\text{max}}$ ).

# Реальная пропускная характеристика РО

В рабочих условиях РО является частью технологического процесса -<br>- транспортирования жидкого тела. Действительный перепад давления на РО редко является постоянным в интервале хода рабочего элемента PO, потому что давление теряется на РО, причем, входное - уменьшается, а выходное - возрас-∃⊤ает, как функция расхода (см. рис.2). Для устанавливаемого РО зависимость

расхода (О) от хода (h), т.е. вид пропускной характеристики является, следовательно, функцией работы трубопровода и пропускной характеристики РО. Рис.2 иллюстрирует изменение в действующем давлении на устанавливаемом в работающем трубопроводе РО.

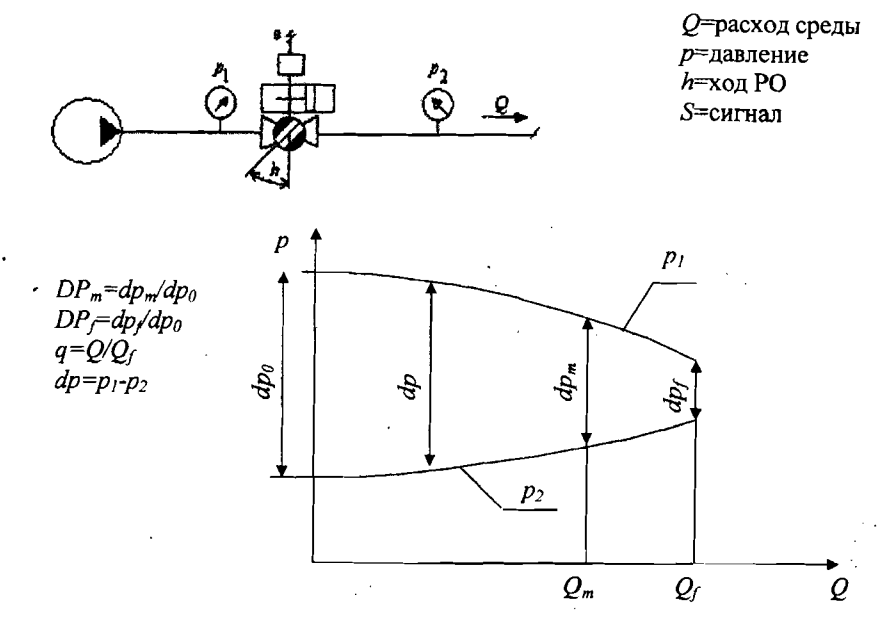

Рис.2. Изменение давления на действующем РО Характер работы трубопровода описывается характеристическими факторами  $DP_f$ и  $DP_m$ . Подстрочный индекс (f) в  $DP_f$ означает, что РО полностью открыт, а подстрочный индекс (*m*) в  $DP_m$  свидетельствует о том, что РО в положении максимального расхода в системе. Фактор  $DP_m$  можно определить как

$$
DP_{m} = \frac{\Delta p_m}{\Delta p_0},
$$

где  $\Delta p_m$  - перепад давления на РО при максимальном расходе в сети,  $\Delta p_a$  - перепад давления на РО, когда он полностью закрыт.

Рис.3 показывает реальную пропускную характеристику РО, вычисленную программой Nelprof® для PO типа S - диск.

#### Качество регулирования

Качество реальной пропускной характеристики РО, принимая во внимание точность управления и управляемость РО, могут быть исследованы посредством кривой "коэффициента усиления" РО.

Кривая "коэффициента усиления" РО описывает изменения, которые имеют место в пропускной характеристике при различных величинах хода РЭ. Качество регулирования установленного РО - это изменение относительного расхода ( $dq_p$ ) в зависимости от относительного хода РЭ РО, т.е.

где  $q_p = Q/Q_m$  есть отношение текущего расхода к "максимальному", a dh - изменение относительного хода РЭ. Очевидно, что изменение относительного расхода можно представить как

$$
dq_{p}=Gdh.
$$

Качество регулирования является исходной информацией для выбора РО оптимального размера, который будет обеспечивать надежный процесс регулирования в системе. Пропускная характеристика РО должна быть выбрана так. чтобы настроенные параметры контроллера сохранялись оптимальными и неизменными, несмотря на изменение расхода в системе в рабочем диапазоне. Исследования позволили установить допустимые пределы изменения парамет $paG$ :

#### $0.5 < G < 2$ .

Если значение параметра G выходит за указанные пределы или сильно изменяется в этих пределах, то управляемость РО резко затрудняется. Если значение параметра G превышает верхний предел, то уменьшается точность контроля регулирования, т.к. относительная ошибка расхода РО ( $\Delta q_2$ ) определяется следующим образом

$$
\Delta q_z = G \Delta h_z
$$

На рис.4 показана кривая реального коэффициента усиления для РО типа S - диск, реальная пропускная характеристика которого дана на рис.3.

Анализ кривой на рис.4 показывает, что почти постоянное качество регулирования поддерживается до конца пропускной характеристики РО. Кривая на рис.4 отражает оптимальное качество регулирования в рабочем диапазоне расхода. Кроме того, максимальное значение параметра  $G$  не превышает величины 1.3, что означает высокую точность контроля в практике.

#### Оптимальная пропускная характеристика

Следующее выражение устанавливает отношение между реальной характеристикой РО (ф) и качеством регулирования РО ( $dq/dI$ ), как функцию относительного управляющего сигнала (I):

$$
\int_{0}^{1} \left(\frac{dq\,(I)}{dI}\right) dI = \frac{1}{\sqrt{DP_{f} \left[\frac{1}{\phi\,(I)\right]^{2}} - 1 + 1}} \int_{\phi(0)}^{\phi(I)}
$$

Используя это выражение, мы можем решить, как реальная пропускная характеристика (ф) РО должна изменяться или как контроль позиции РЭ будет модифицироваться, чтобы довести до конца "качество регулирования", что будет оптимально для процесса транспортирования жидкого тела в некотором работающем трубопроводе  $(DP_i)$ .

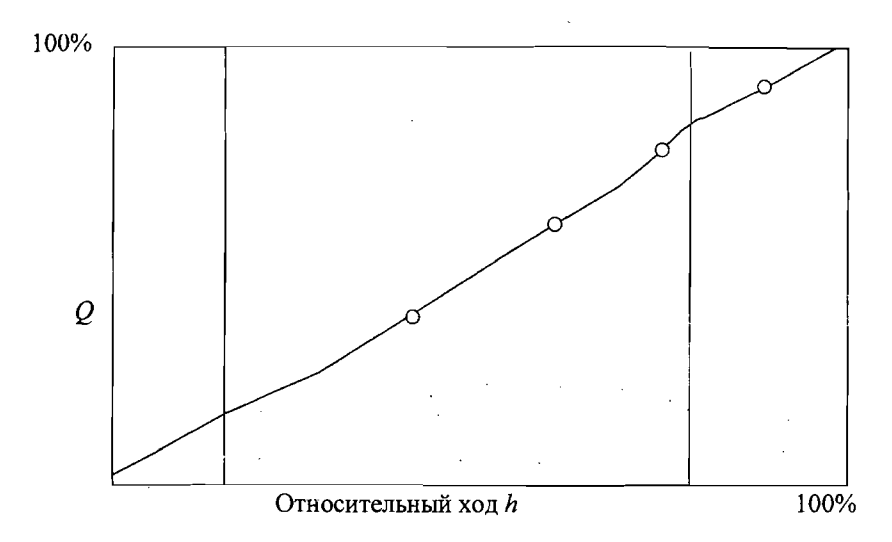

Рис.3. Реальная пропускная характеристика для заслонки S-диск

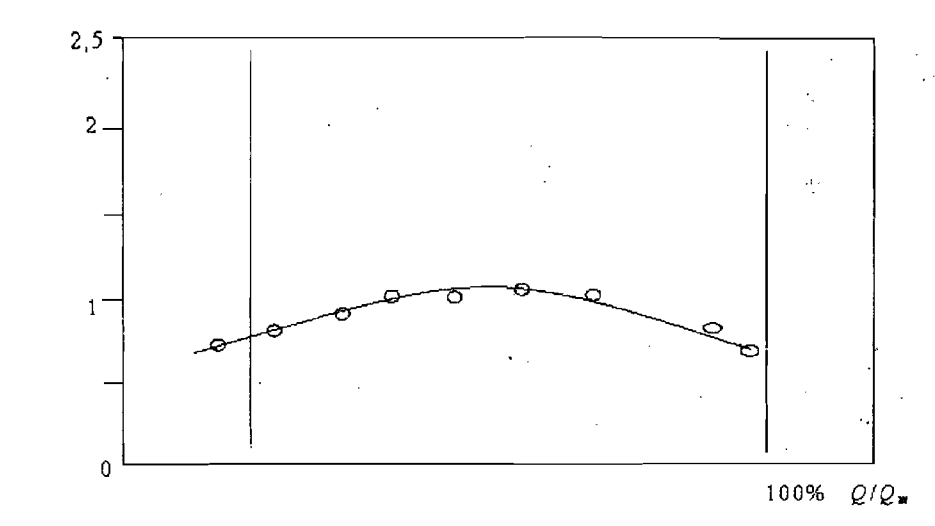

Рис.4. Реальный "коэффициент усиления" для поворотной заслонки S-диск

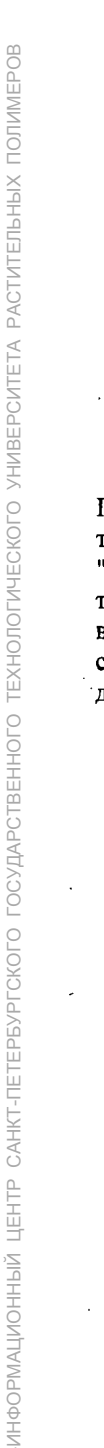

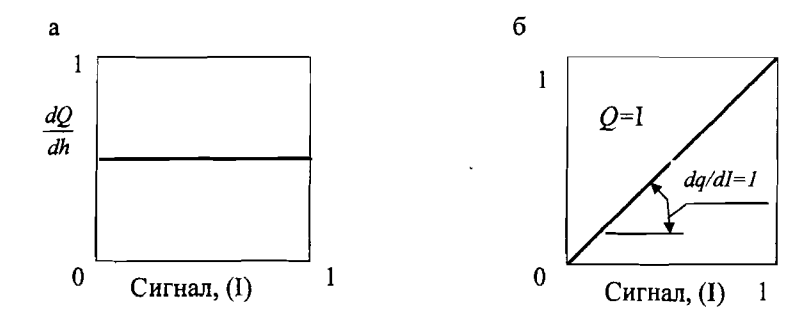

Рис.5. Оптимальность коэффициента усиления: а - оптимальный коэффициент усиления; б - оптимальная характеристическая кривая

Постоянный коэффициент усиления предполагает линейность реальной характеристики. Когда представленное выше выражение используется для случая "постоянной" кривой "качества регулирования" (рис.5), то пропускные характеристики должны быть такими, как показаны на рис.6 РО ведет себя линейно во всем диапазоне регулирования, если его собственная пропускная характеристика является функцией управляющего сигнала (I) в работающем трубопрово- $\mu$  (DP $\mu$ ).

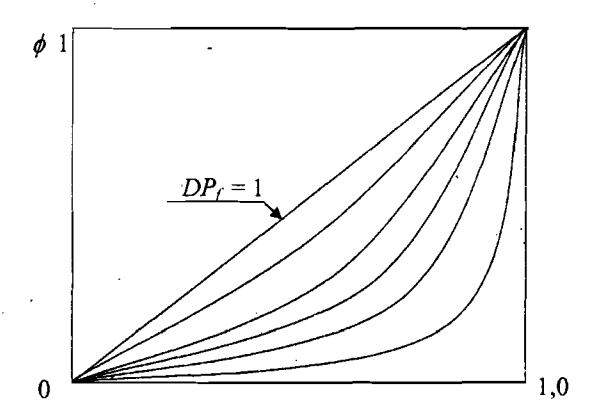

Относительная величина выходного сигнала, 1 Рис.6. Реальные расходные характеристики РО с линейной характеристикой для различных значений  $DP_f$  – фактора

## ЗАДАНИЕ N 1

ИНФОРМАЦИЯ О СХЕМЕ: Дроссель 1 регулирует расход осветленной воды из магистрали 2 в гидроразбиватель 3 срыва с прессовой части для обеспечения роспуска брака. Сеть безнапорного типа начинается от магистрали.

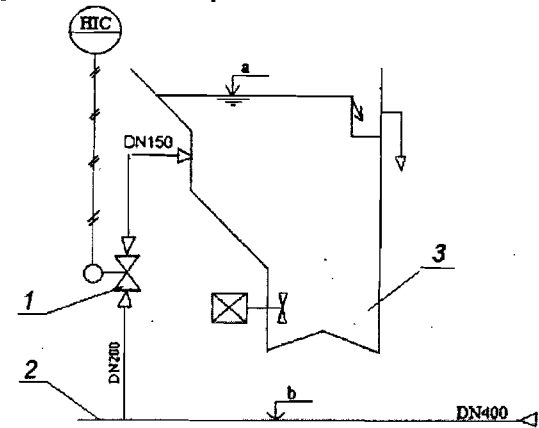

### ЗАДАНИЕ N 2

ИНФОРМАЦИЯ О СХЕМЕ: дроссель 1 исполнительного устройства регулирует расход осветленной воды в гидроразбиватель 2 срыва с гауч - вала для обеспечения роспуска отсекаемых кромок бумажного полотна и брака. Конфузор 4 и диффузор 5 улучшают управление потоком. Расчетная схема безнапорного типа начинается от магистрального трубопровода 3.

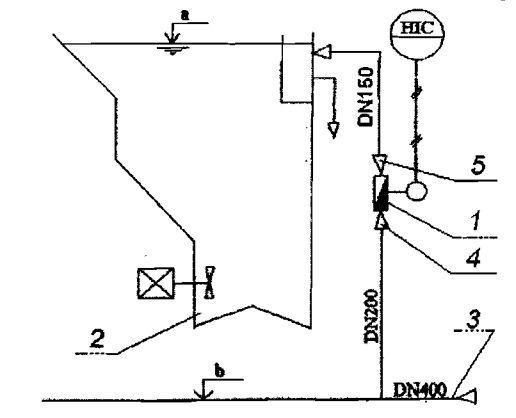

ИНФОРМАЦИЯ СХЕМЕ: система термостатирования 1 напорного ящика 2 использует воду, поступающую из магистрали осветленной воды 3. Расход воды регулируется дросселем 4. Сеть безнапорного типа начинается от магистрали.

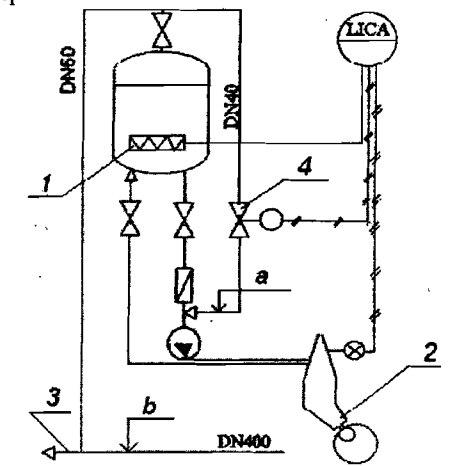

#### ЗАДАНИЕ N 4

Ι А Уэ Ι и т Ф $\geq$ А ЦИΙ т ЫЙ Цт Т $\alpha$ А т  $\leq$ ТТр Ур СКОГО

ГОСУД А РСТВЕННОГО

ТЕХНОЛОГ

и э  $\leq$ О Ут и р и ТТА А Ти ТЕЛЬНЫХ

ПОЛИМЕР

. ЙНФОРМАЦИЯ СХЕМЕ: масса поступает машинный бассейн 1 по магистрали 2 из размольно-подготовительного отдела. Рабочий орган 3 исполнительного устройства регулирует подачу массы в бассейн, поддерживая заданную величину уровня свободной поверхности. Начало сети безнапорного типа размольно-подготовительном отделе.

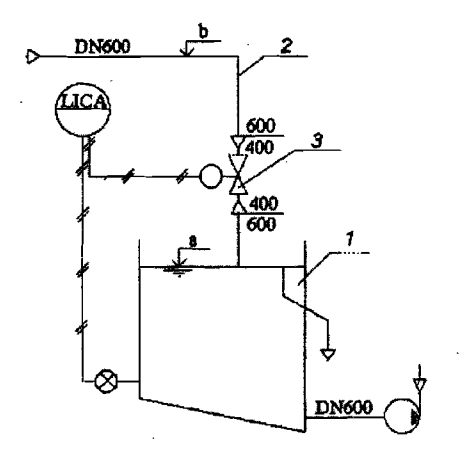

#### ЗАДАНИЕ N 5

ИНФОРМАЦИЯ СХЕМЕ: рабочий орган 1 исполнительного устройства регулирует подачу осветленной воды из магистрали низкого давления 2 для разбавления концентрации брака в емкости 3, брака от каландра. Расчетная схема безнапорного типа начинается от магистрали.

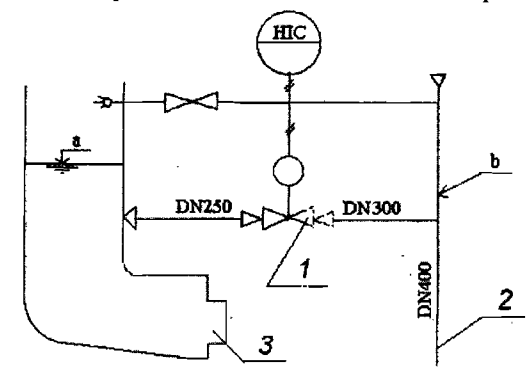

# ЗАДАНИЕ N 6

ИНФОРМАЦИЯ СХЕМЕ: на вход насоса 1 машинного бассейна 2 по магистрали 3 поступает полиэлектролит, который добавляется бумажную массу, Расход полиэлектролита регулирует дроссель 4. Сеть безнапорного типа начинается в отделе подготовки.

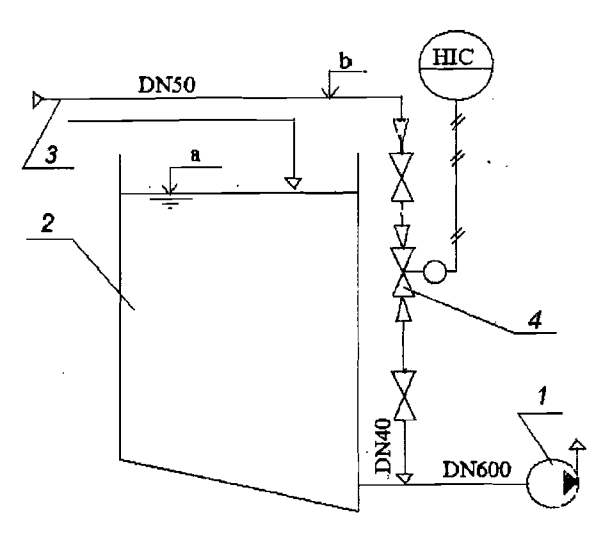

'1

и  $\geq$ 

и Т  $\leq$ ш О Ут И

и ТТА р А Ти ТЬт ЫХ

Ι А УТ т и Ι Фр  $\geq$ А Ци т Ι ЫЙ ЦΙ Т $\alpha$ А т КТТУр ш КО ш УД А Тт т О Т $\times$ т

ИНФОРМАЦИЯ СХЕМЕ: Дроссель 1 регулирует подачу насоса 2, поддерживая уровень свободной поверхности жидкости в водоприемнике 3. Сеть напорного типа начинается от свободной поверхности водоприемника.

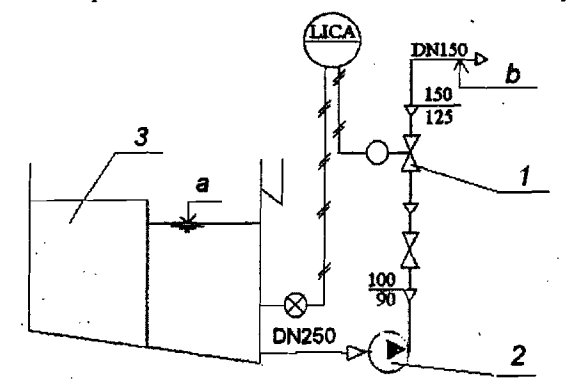

# **ЗАДАНИЕ N 8**

ИНФОРМАЦИЯ О СХЕМЕ: Дроссель 1 регулирует расход в безнапорном трубопроводе 2, обеспечивая подачу во всасывающую линию насоса 3, поддерживая разность уровней в сборнике перелива 4 из воздухоудалителя.

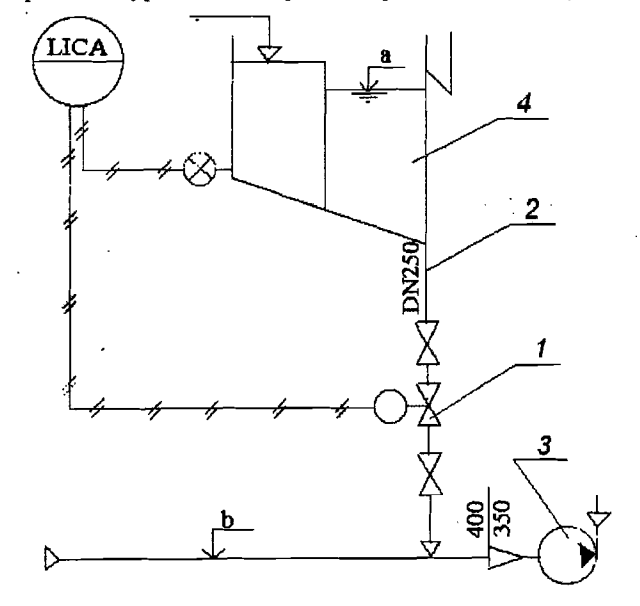

# ЗАДАНИЕ N 9

ИНФОРМАЦИЯ СХЕМЕ: Дроссель 1 регулирует подачу насоса 2 так, чтобы уровень свободной поверхности массы в гауч-мешалке 3 оставался постоянным. Тип сети - напорная.

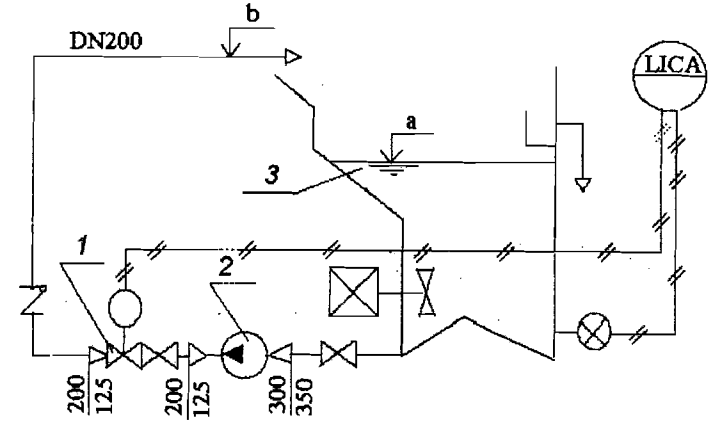

# ЗАДАНИЕ N 10

ИНФОРМАЦИЯ СХЕМЕ: Дроссель 1 регулирует расход осветленной воды емкость 2, поддерживая постоянную величину перепада уровней. Тип сети - безнапорная, от магистрали осветленной воды 3.

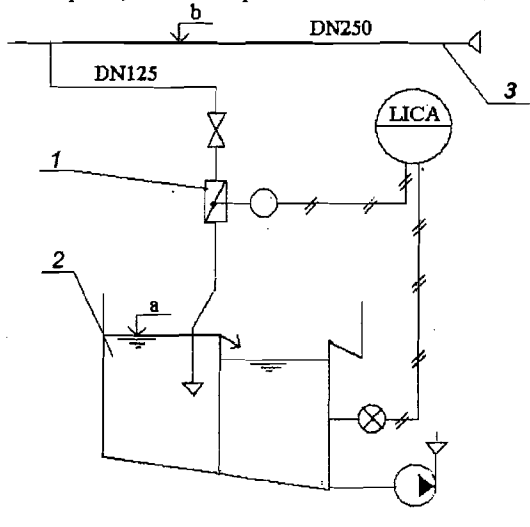

 $OCMTFTA$ 

НО-ИНФОРМАЦИОННЫЙ ЦЕНТР

ИНФОРМАЦИЯ О СХЕМЕ: Дроссель 1 регулирует расход в линии реширкуляции насоса 2 для поддержания постоянного расхода из емкости 3 роспуска брака прессовой части бумагоделательной машины.

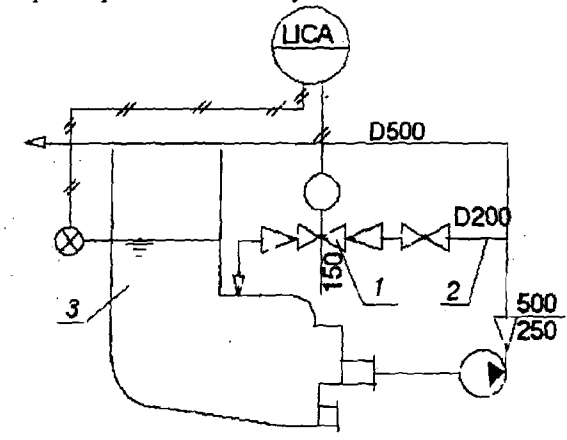

#### **ЗАДАНИЕ N 12**

ИНФОРМАЦИЯ О СХЕМЕ: Дроссель 1 регулирует расход в линии перелива 2 из воздухоудалителя 3, поддерживая в нем перепад уровней, в бак под-<sup>і</sup>сеточной волы 4. Расчетная сеть – безнапорного типа начинается от уровня  $\beta$ свободной поверхности воздухоудалителя 3.

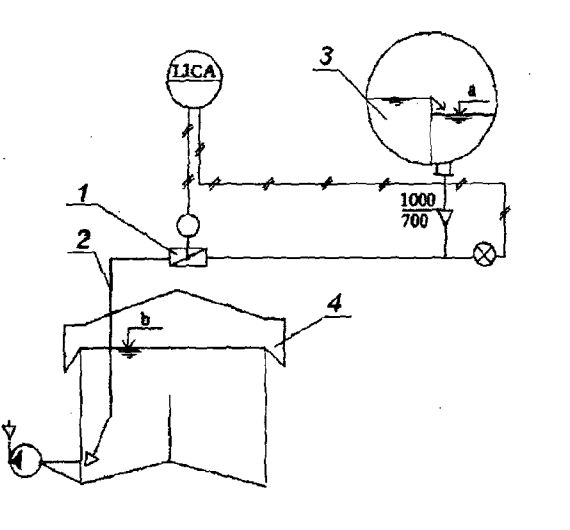

ЗАДАНИЕ N 13

ИНФОРМАЦИЯ О СХЕМЕ: Дроссель 1 регулирует расход осветленной воды из магистрали 2 в емкость подсеточной 3 воды для поддержания постоянного геометрического напора для насоса, откачивающего из этой емкости. Сеть безнапорного типа, начинается от магистрали.

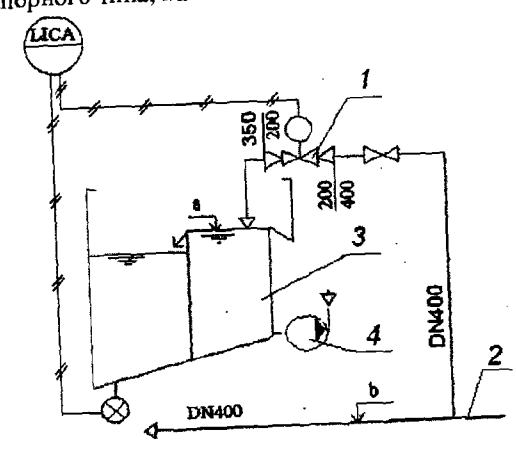

## ЗАДАНИЕ N 14

-<br>ИНФОРМАЦИЯ О СХЕМЕ: Дроссель 1 регулирует расход осветленной воды из магистрали 2 в гидроразбиватель 3 брака каландра для обеспечения роспуска до заданной концентрации. Расчетная сеть безнапорного типа начинается от магистрали.

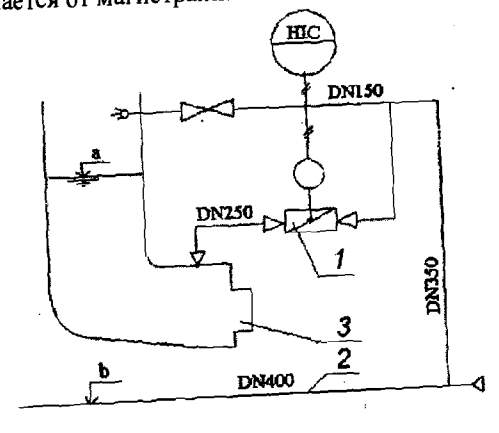

**NOTIVIMEPOB** 

PACTИTEЛЬНЫХ

PCINTETA

TEXHOJIOIT

*LOCATUAPCTBEHHOLO* 

НАУЧНО-ИНФОРМАЦИОННЫЙ ЦЕНТР САНКТ-ПЕТЕРБУРГСКОГО

ИНФОРМАЦИЯ О СХЕМЕ: Дроссель 1 регулирует подачу насоса 2 в магистраль 3 таким образом, чтобы перелив в баке 4 был минимальным. Сеть напорного типа, начинается от уровня свободной поверхности в баке.

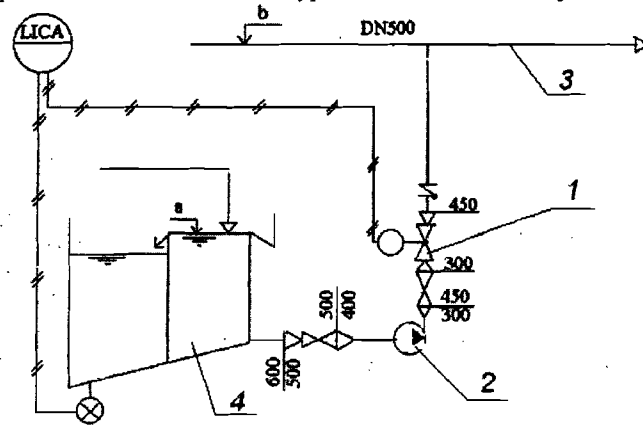

# ЗАДАНИЕ N 16

ИНФОРМАЦИЯ О СХЕМЕ: Дроссель 1 регулирует подачу насоса 2 в сеть 3 таким образом, чтобы перелив в баке 4 был постоянным. Сеть напорного типа начинается в баке на уровне свободной поверхности.

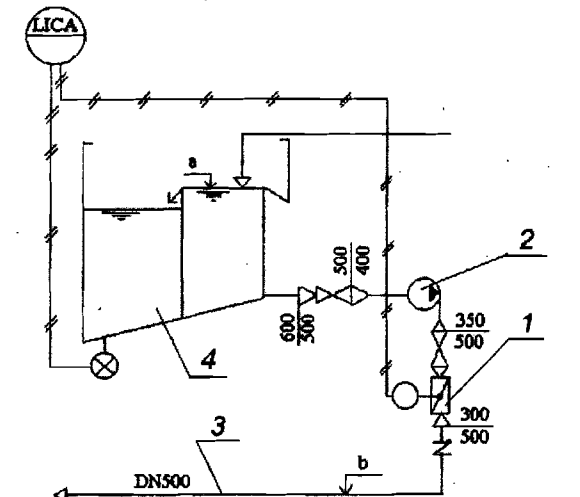

## ЗАДАНИЕ N 17

ИНФОРМАЦИЯ О СХЕМЕ: Дроссель 1 регулирует расход осветленной волы в емкость 2 для поддержания постоянного геометрического напора для насоса 3, откачивающего из этой емкости. Сеть безнапорного типа начинается от магистрали 4:

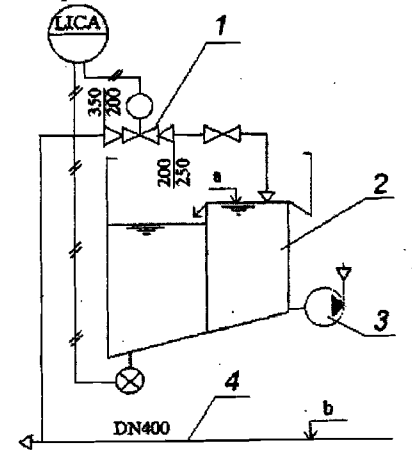

## Пример 1

Информация о схеме: рабочий орган 1 исполнительного устройства регулирует подачу массы из бака постоянного напора 2 в машинный бассейн 3, чтобы была обеспечена разность уровней:

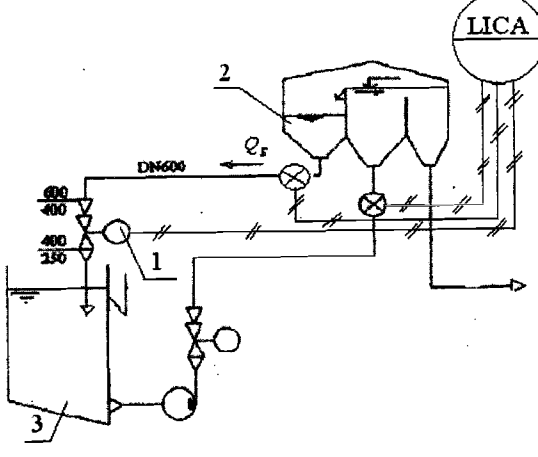

Рис.1, Технологическая схема сети Исходные данные:

- 1) Общая длина сети L = 39 м
- 2) Уровень  $Z_0 = 4, 1$  м
- 3) Уровень  $Z_3 = 12,3$  м

#### Постановка задачи и метод её решения

Составление расчетной гидравлической схемы

Гидравлическая схема сети необходима для грамотного выполнения гидравлических расчетов. Гидравлическая схема должна состоять из элементов сети и других устройств, обеспечивающих выполнение сетью функций, для которых она предназначена. После анализа сети и исходных данных на расчетной схеме следует обозначить положение двух расчетных сечений, без которых использование уравнения энергии (уравнения Д.Бернулли) не имеет смысла, (см. условия использования уравнения энергии).

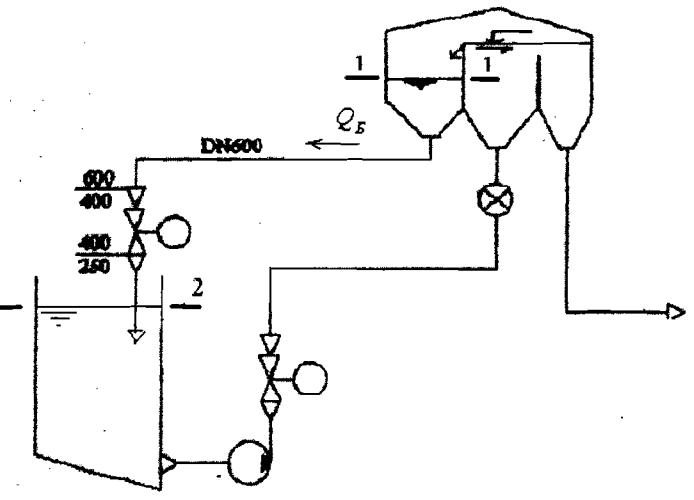

#### Рис.2. Расчетная схема сети

Создание характеристического уравнения сети

За основу характеристического уравнения берем уравнение (7), которое трансформируем к следующему виду

 $H_C = Z_2 - Z_1 + h_{\tau,1-2} + h_{\tau,op}$ ,

EXHONOLINHE

где  $Z_1 = Z_0 = 4.1$  и  $Z_2 = Z_3 = 12.3$  метров - геометрические напоры (энергия поло-

жения) в первом и втором сечениях,  $h_{r,1-2}$  - потери напора в сети между сече-

ниями (1-1) и (2-2),  $h_{\tau,op}$  - потеря напора отдельно на дросселе. Анализ расчетной схемы сети показывает, что пьезометрические напоры в сечениях равны, т.к. давления в сечениях равны атмосферному давлению. Эти напоры исключены из баланса как взаимно скомпенсированные. Скоростные напоры аналогично следует исключить, т.к. расхода в сечениях нет вследствие постоянства положения свободных поверхностей в емкостях.

С учетом уравнений (19) и (20) и исходных данных получим

$$
H_C = Z_2 - Z_1 + aQ^2 + a_{op}Q^2
$$

В таком виде это уравнение будет использовано для расчета перепада давления на дросселе, который предстоит выбрать для управления расходом в сети. На этом этапе расчетов следует исключить из уравнения последнее слагаемое, отражающее потерю напора на дросселе:

$$
H_C = Z_2 - Z_1 + aQ^2
$$

В этом уравнении неизвестными является величина характеристического коэффициента  $a = \lambda \frac{8L}{\pi^2 \rho d^5}$  и действительный расход Q. Из анализа сети сле-

дует, что имеем два последовательно соединенных простых трубопровода. Для нахождения расхода можно использовать графоаналитический способ или способ последовательного приближения. Рекомендуется использовать графоаналитический способ, т.к. он нагляднее, Характеристический коэффициент необходимо вычислять как сумму двух коэффициентов для двух участков с диаметрами  $d1 = 600$  мм и  $d2 = 250$  мм. Для расчета этих коэффициентов необходимо вычислить коэффициенты гидравлического трения по формуле (17), предполагая, что жидкость в сети движется в квадратичной зоне турбулентного режима

$$
\lambda_{op} = 0,11 \left( \frac{k_3}{d1} \right)^{0.25} = 0,11 \left( \frac{0,075 \times 10^{-3}}{0,6} \right)^{0.25} = 0,0116
$$

$$
\lambda_{op} = 0,11 \left( \frac{k_3}{d2} \right)^{0,25} = 0,11 \left( \frac{0,075 \times 10^{-3}}{0,25} \right)^{0,25} = 0,0145
$$

Сеть содержит два конфузора, для которых нужно вычислить коэффициенты потерь

$$
\mathcal{L} = \frac{\lambda l_{op}}{8 \times \sin(\alpha/2)} \left(1 - \frac{1}{n^{2}}\right) = \frac{0.0116}{8 \times \sin(60/2)} \left(1 - \frac{1}{2.25^{2}}\right) = 0.00233,
$$

где  $n = \frac{d1^2}{dk^2}$  степень конфузорности (отношение площади входной к выходной площади) первого конфузора; α - угол конфузорности.

Для второго конфузора имеем

$$
\mathcal{J}2 = \frac{\lambda 2_{op}}{8 \times \sin(\alpha/2)} \left(1 - \frac{1}{n2^2}\right) = \frac{0.0145}{8 \times \sin(60/2)} \left(1 - \frac{1}{2.56^2}\right) = 0.003067.
$$

Значения коэффициентов потерь для остальных местных гидравлических сопротивлений находим в справочной литературе, результаты удобнее оформить в виде таблицы:

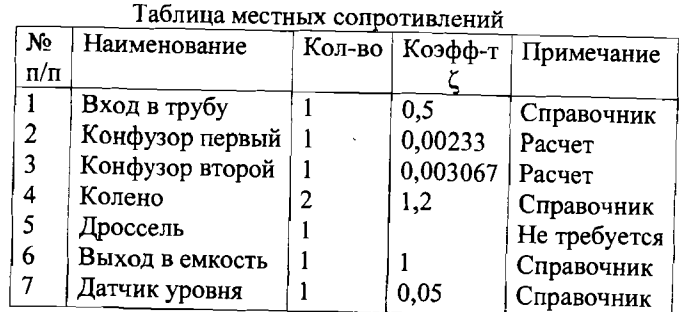

Используя формулу (12), необходимо вычислить приведенную длину первого участка:

$$
L1 = l1 + \Sigma 1l_{\text{avg}} = l1 + \frac{\zeta_{\text{ex}}d1}{\lambda 1} + 2\frac{\zeta_{\text{k}}d1}{\lambda 1} + \frac{\zeta_{\text{dom}}d1}{\lambda 1} =
$$
  
= 30 + 0,121 + 124,138 + 2,586 = 156,845 , M

Находим значение характеристического коэффициента для первого участка сети

$$
a1 = \lambda 1 \frac{8L1}{\pi^2 gd 1^5} = 0,0116 \frac{8 \times 156}{\pi^2 \times 9,8 \times 0,6^5} = 2,255 , \frac{c^2}{M^5}
$$

Для второго участка сети аналогично находим значения приведенной длины и характеристического коэффициента L2=26,322 м, а2=32,274 м. Характеристический коэффициент всей сети будет

$$
a_{op} = a1 + a2 = 2,255 + 32,274, \frac{C^2}{M^5}.
$$

Из характеристического уравнения сети определим расход

$$
Q_{op} = \sqrt{\frac{H_C - (\overline{Z_2} - \overline{Z_1})}{a_{op}}} = \sqrt{\frac{0 - 4.1 + 12.3}{32.274}} = 0.504 \cdot \frac{M^3}{C}.
$$

Найдем другую координату для ориентировочной точки

$$
H_{op} = Z_2 - Z_1 + a_{op} Q_{op}^2 = 4.1 - 12.3 + 32.274 \times 0.504^2 = -0.0019
$$
, M.

Для построения характеристической кривой сети желательно определить координаты ещё четырех точек. Для этого возьмем четыре значения расхода из диапазона  $0 \le Q \le Q_o$ . Возьмем  $Q = 0.168$  м<sup>3</sup>/с и используем следующий алгоритм:  $Q \rightarrow \text{Re} \rightarrow 2 \rightarrow I$ 

$$
\mathcal{R} = \frac{4 \times Q}{\pi \times d1 \times \nu} = \frac{4 \times 0.168}{\pi \times 0.6 \times 1.01 \times 10^{-6}} = 353000,
$$
  

$$
\lambda = 0.11 \left( \frac{0.075}{600} + \frac{68}{Re} \right)^{0.25} = 0.0147,
$$

$$
L = L1 + \frac{\zeta_{bx}dl}{\lambda} + 2\frac{\zeta_{k}dl}{\lambda} + \frac{\zeta_{xon}dl}{\lambda} = 30 + 20.41 + 97.96 + 0.095 = 14847, M,
$$
  
\n
$$
a = \lambda \frac{8 \times L}{\pi^2 \times g \times dl^5} = 0.0147 + \frac{8 \times 14847}{\pi^2 \times 9.8 \times 0.6^5} = 2.321 \cdot \frac{C^2}{M^5},
$$
  
\n
$$
\Sigma a = a1 + a2
$$

Обозначим разность геометрических напоров как  $H_{CT}$ 

$$
H_{CT} = Z_2 - Z_1 = 4,1 - 123 = -8,2,M
$$

Тогда, значение напора сети для заданных расходов вычисляет по формуле

$$
H_C = H_{CT} + aQ^2.
$$

Если сеть состоит из двух или нескольких последовательно соединенных участков, то количество вычислений увеличивается пропорционально.

Полностью алгоритм вычислений следует записать для одной точки, результаты остальных вычислений поместить в таблицу. По результатам вычислений строим график характеристической кривой сети (см. рис.). Пересечение графика с осью абсцисс нужно выполнить как можно точнее, т.к. от этой операции зависит точность величины искомого действительного расхода и все последующие расчеты.

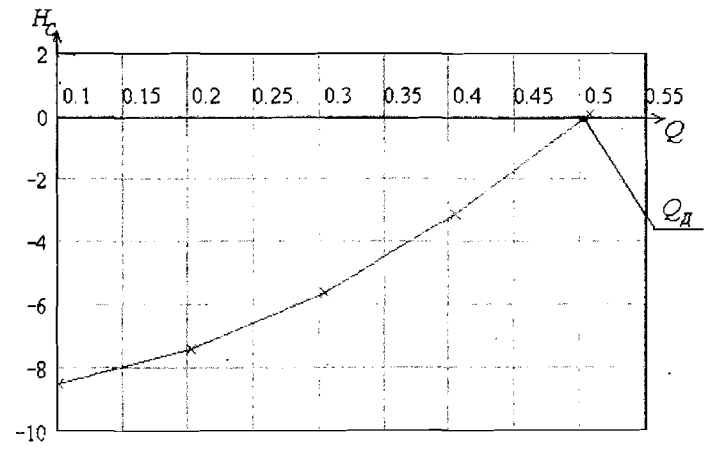

#### График характеристической кривой сети

Полученную характеристику сети можно изменять, например, добавить управляющий элемент - дроссель.

Предварительно нужно вычислить характеристический коэффициент для действительного расхода

$$
a_{A} = \frac{H_{C} - H_{CT}}{Q_{A}^{2}} = \frac{O - (-8,2)}{0,504^{2}} = 35,03 \sqrt{\frac{C^{2}}{M^{5}}}
$$

С учетом условия, изложенного ранее, определим значение характеристического коэффициента сети для максимального расхода дросселя.

$$
a_{\text{max}} = 1,3a_{\text{A}} = 1,3 \times 35,03 = 45,539, \frac{C^2}{M^5}
$$

Определяем величину максимально расхода в сети, которой дроссель начинает своё влияние на поток жидкости

$$
Q_{\text{max}} = \sqrt{\frac{H_C - H_{CT}}{a_{\text{max}}}} = \sqrt{\frac{0 - (-8.2)}{45,539}} = 0,442 \frac{M^3}{C}.
$$

На этом этапе курсовой работы нужно получить у руководителя значение диапазона регулирования.

Допустим, полученный диапазон регулирования равен 14%  $Q_{\text{max}}$ . Определяем значение минимального расхода в сети

$$
Q_{\min} = Q_{\max} - 0.17 Q_{\max} = 0.442 - 0.14 \times 0.442 = 0.38, \frac{M^3}{C}.
$$

Для работы с программой Nelprof необходимы четыре значения расхода, два из них  $Q_{\text{min}}$  и  $Q_{\text{max}}$ , два других получаем в этом интервале, так, чтобы интервал между ними был одинаковым

$$
\Delta Q = \frac{Q_{\text{max}} - Q_{\text{min}}}{3} = \frac{0,442 - 0,38}{3} = 0,021, \frac{M^3}{C}.
$$

Полученные четыре значения расхода являются следствием воздействия дросселя на поток в сети. Следовательно, мы можем рассчитать величины потерянных на дросселе напоров для каждого из этих четырех расходов, используя характеристическое уравнение сети (7), преобразовав его к удобному для нас виду

$$
H_C = H_{CT} + aQ^2 + a_{op}Q^2.
$$
  

$$
a_{op}Q^2 = H_C - H_{CT} - aQ^2 = 0 - (-8,2) - 34,894 \times 0,38^2 = 3,856
$$
, M

где  $a_{op}Q^2$  - величина напора, потерянного на дросселе при минимальном расходе в сети. Для каждого и из четырех напоров, потерянных на дросселе, нужно рассчитать значение характеристического коэффициента сети, используя уже известный алгоритм:  $Q \to \text{Re} \to \lambda \to L \to a \to \Sigma a \to a_{\omega} Q^2$ , предварительно переведя напор в перепад давления в барах, а расход в метры кубические в час.

Результаты расчетов оформить в виде таблицы.

Таблица данных для программы Nelprof®

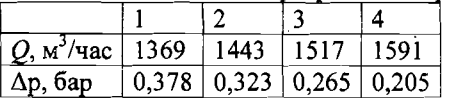

Выбор дросселя выполняется на основе работы с программой Nelprof®. Необходимо внимательно изучить все рекомендации по работе с этой программой.

#### Поимер 2

Информация о схеме: рабочий орган 1 исполнительного устройства регулирует подачу массы из машинного бассейна 2 в бак постоянного напора 3 так, чтобы перелив в размере 15% от расхода насоса был обеспечен.

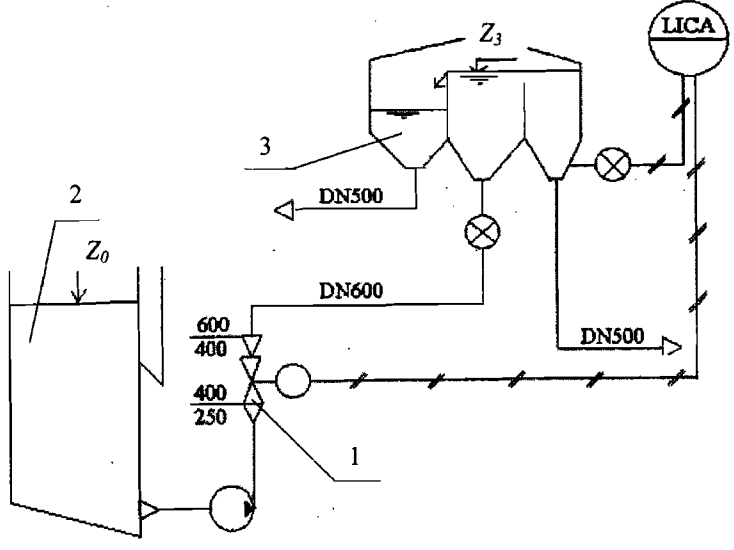

Рис. 1. Технологическая схема сети

Исходные данные:

1) Подача (расход) насоса, 
$$
Q_H
$$
 = 19800 л/мин.

2) Напор насоса,  $H<sub>H</sub>$  = 9,35 м вод.ст.

- 3) Общая длина сети L = 37 м.
- 4) Уровень  $Z_0 = 4, 1$  м.
- 5) Уровень  $Z_3 = 13$  м.

Постановка задачи и метод её решения

Составление расчетной гидравлической схемы

Гидравлическая схема сети необходима для грамотного выполнения гидравлических расчетов. Гидравлическая схема должна состоять из элементов сети и других устройств, обеспечивающих выполнение сетью функций, для которых она предназначена. После анализа сети и исходных данных на расчетной схеме следует обозначить положение двух расчетных сечений, без которых использование уравнения энергии (уравнения Д.Бернулли) не имеет смысла, (см. условия использования уравнения энергии).

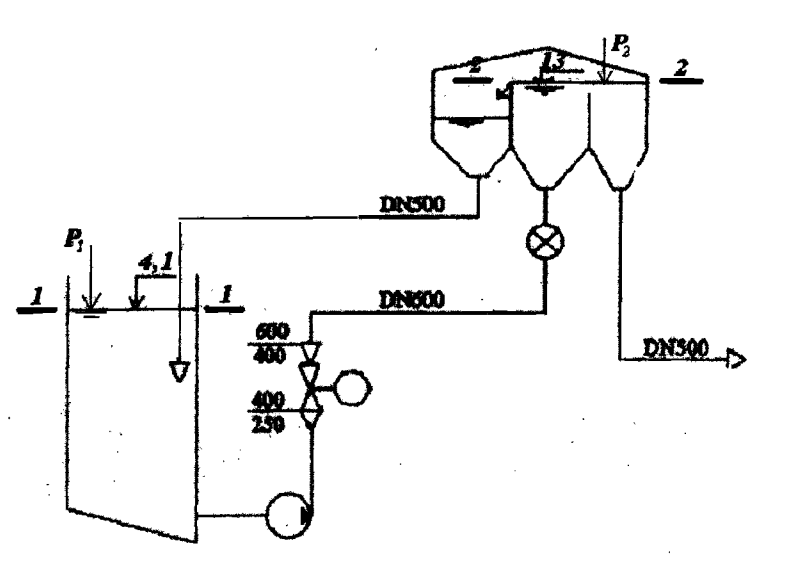

Рис. 2. Расчетная схема сети

Создание характеристического уравнения сети

За основу характеристического уравнения берем уравнение (7), которое трансформируем к следующему виду

 $H_{H} = Z_{2} - Z_{1} + h_{\tau, l-2} + h_{\tau, \partial p}$ 

где  $Z_1 = Z_0 = 4, 1$  и  $Z_2 = Z_3 = 13$  метров - геометрические напоры (энергия положения) в первом и втором сечениях,  $h_{\tau,1-2}$  - потери напора в сети между сечения-

ми (1-1) и (2-2),  $h_{r,op}$  - потеря напора отдельно на дросселе. Анализ расчетной схемы сети показывает, что: пьезометрические напоры в сечениях равны, т.к. давления в сечениях равны атмосферному давлению. Эти напоры исключены из баланса как взаимно скомпенсированные. Скоростные напоры аналогично следует исключить, т.к. расхода в сечениях нет, вследствие постоянства положения свободных поверхностей в емкостях.

С учетом уравнений (19) и (20) и исходных данных получим

$$
H_{H} = Z_{2} - Z_{1} + aQ^{2} + a_{op}Q^{2}
$$

В таком виде это уравнение будет использовано для расчета перепада давления на дросселе, который предстоит выбрать для управления расходом в сети. На этом этапе расчетов следует исключить из уравнения последнее слагаемое, отражающее потерю напора на дросселе.

$$
H_{H} = Z_{2} - Z_{1} + aQ^{2}
$$

В этом уравнении неизвестной является величина характеристического коэффициента  $a = \lambda \frac{8L}{\pi^2 \rho d^5}$ . Для расчета этого коэффициента необходимо вычислить коэффициент гидравлического трения по формуле (17), предварительно вычислив число Re

$$
\text{Re} = \frac{4Q}{\pi d \nu} = \frac{4 \times 0.33}{\pi \times 0.6 \times 0.803 \times 10^{-6}} = 8.721 \times 10^{5}.
$$

Такое значение числа Re соответствует развитому турбулентному режиму, слеловательно

$$
\lambda = 0.11 \left( \frac{k_3}{d} + \frac{68}{\text{Re}} \right)^{0.25} = 0.11 \left( \frac{0.075 \times 10^{-3}}{0.6} + \frac{68}{8.721 \times 10^5} \right)^{0.25} = 0.0131
$$

Используя формулу (12), необходимо вычислить приведенную длину сети:

$$
L = l + \Sigma I_{\text{ave}} = l + \frac{\zeta_{\text{ext}}d}{\lambda} + \frac{\zeta_{\text{dw}}d}{\lambda} + \frac{\zeta_{\text{dw}}d}{\lambda} + 2\frac{\zeta_{\text{k}}d}{\lambda} + \frac{\zeta_{\text{down}}d}{\lambda} + \frac{\zeta_{\text{euc}}d}{\lambda},
$$

где С - коэффициенты потерь местных сопротивлений:

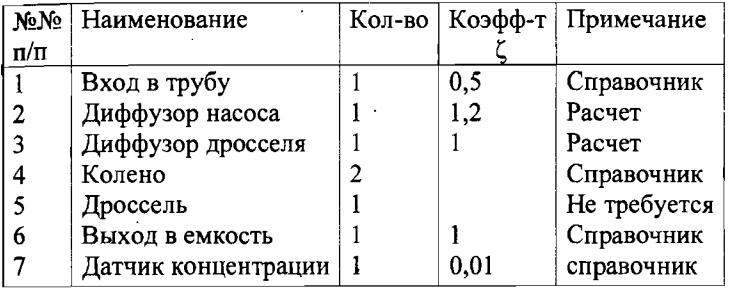

Расчет коэффициентов потерь для диффузоров

$$
\zeta_{\delta n} = \frac{\lambda}{8\sin(\alpha/2)} \left(1 - \frac{1}{n^2}\right) + k \left(1 - \frac{1}{n}\right)^2 = \frac{0.0131}{8\sin(60/2)} \left(1 - \frac{1}{2.56^2}\right) + 1.12 \left(1 - \frac{1}{2.56}\right)^2 = 0.419
$$

$$
\zeta_{\text{p,ap}} = \frac{\lambda}{8\sin(\alpha/2)} \left(1 - \frac{1}{n^2}\right) + k \left(1 - \frac{1}{n}\right)^2 = \frac{0.0131}{8\sin(60/2)} \left(1 - \frac{1}{2.25^2}\right) + 1.12 \left(1 - \frac{1}{2.25}\right)^2 = 0.348
$$

Тогда

$$
L = l + \sum_{3\kappa\sigma} = 37 + \frac{0,5 \times 0,6}{0,0131} + \frac{0,419 \times 0,6}{0,0131} + \frac{0,348 \times 0,6}{0,0131} + 2\frac{1,2 \times 0,6}{0,0131} + \frac{0,01 \times 0,6}{0,0131} + \frac{1,0 \times 0,6}{0,0131} = 2512 \, \text{M}.
$$

Следовательно, характеристический коэффициент будет

$$
a = \lambda \frac{8L}{\pi^2 gd^5} = 0.0131 \frac{8 \times 2512}{3.14^2 \times 9.81 \times 0.6^5} = 3.497 \frac{C^2}{M^5}
$$

Для вычисления максимального расхода в сети используем условие, рекомендованное фирмами изготовителями регулирующей арматуры: при ответственных операциях регулирования перепад давления на дросселе при  $Q_{max}$ 

38

лолжен составлять 30 % от общей нагрузки сети (от перепада давления на всей сети при действительном расходе). Находим по этому условию значение характеристического коэффициента

$$
a_{\text{max}} = 1,3a = 1,3 \times 3,497 = 4,546 \frac{C^2}{M^5}
$$

Используя характеристическое уравнение сети  $H_H = Z_2 - Z_1 + aQ^2$ , определяем величину  $Q_{max}$ 

$$
Q_{\max} = \sqrt{\frac{H_H - H_{CT}}{a_{\max}}} = \sqrt{\frac{9,35 - (4,1 - 13)}{4,546}} = 0,3146,\frac{M^3}{C}.
$$

Следующий этап выполнения курсовой работы является подготовительным. У руководителя необходимо получить значение диапазона регулирования, который задается в процентах от  $Q_{max}$ . В примере решения дроссель регулирует расход в сети в диапазоне 15 %.

Следовательно, минимальный расход будет

$$
Q_{\text{min}} = Q_{\text{max}} - 0.15 \times Q_{\text{max}} = 0.3146 - 0.15 \times 0.3146 = 0.2674 \frac{M^2}{C}
$$

Для работы с программой Nelprof® необходимо сделать таблицу, в которой четыре значения расхода в сети в диапазоне регулирования  $Q_{\text{min}} \div Q_{\text{max}}$ должны иметь равный интервал между собой и размерности, используемые в программе. Перепад давления  $\Delta p$  на дросселе определить по формуле  $H_H = Z_2 - Z_1 + aQ^2 + a_{on}Q^2$ сначала в единицах напора, а затем перевести в бары.

$$
h_{t,op} = H_H + Z_1 - Z_2 - aQ^2.
$$

Величину напоров, потерянных на дросселе для четырех расходов, определяем в такой последовательности:

- вычисляем число Рейнольдса для  $Q_{\min}$ 

$$
\text{Re} = \frac{4 \times Q}{\pi \times d \times \nu} = \frac{4 \times 0.267}{\pi \times 0.6 \times 0.803 \times 10^6} = 7,066 \times 10^6
$$

- вычисляем коэффициент гидравлического трения

$$
\lambda = 0,1 \left( \frac{k_3}{d} + \frac{68}{\text{Re}} \right)^{0.25} = 0,1 \left( \frac{0.075 \times 10^{-3}}{0.6} + \frac{68}{7,066 \times 10^5} \right)^{0.25} = 0,0134
$$

- вычисляем значение характеристического коэффициента

$$
a = \lambda \frac{8L}{\pi^2 g d^5} = 0.0134 \frac{8 \times 2512}{3.14^2 \times 9.81 \times 0.6^5} = 3.509, \frac{C^2}{M^5}
$$

- вычисляем напор потерянный на дросселе для одного из расходов:  $h_{\text{t,}_0} = H_H + Z_1 - Z_2 - aQ^2 = 9,35 + 4,1 - 13 - 3,509 \times 0,267^2 = 0,199, M$  Преобразуем полученный результат к размерности, которая требуется программой Nelprof®

$$
\Delta p_{\tau,\partial p} = \frac{h_{\tau,\partial p} \times \rho \times g}{10^5} = \frac{0.199 \times 1000 \times 9.81}{10^5} = 0.0195, 6ap
$$

Результаты вычислений оформляем в виде таблины

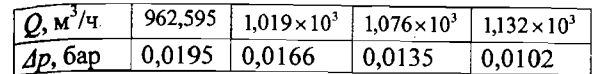

#### Библиографический список

1. Башта Т.М., Руднев С.С., и др. Гидравлика, гидравлические машины и гидроприводы: учебник для вузов - М.: Машиностроение, 1982.

2. Цешковский Э.В., Пиргач Н.С., Ерашкин Г.Д. и др. Справочник по автоматизации целлюлозно-бумажных предприятий. 3-е изд., пераб. и доп.- М.: Лесная пром-сть, 1989.- 368 с.

3. Massan pumppaus. Käsikirja. Ahlström, Karhulan Pumpputehdas, 1980.s.  $1-90.$ 

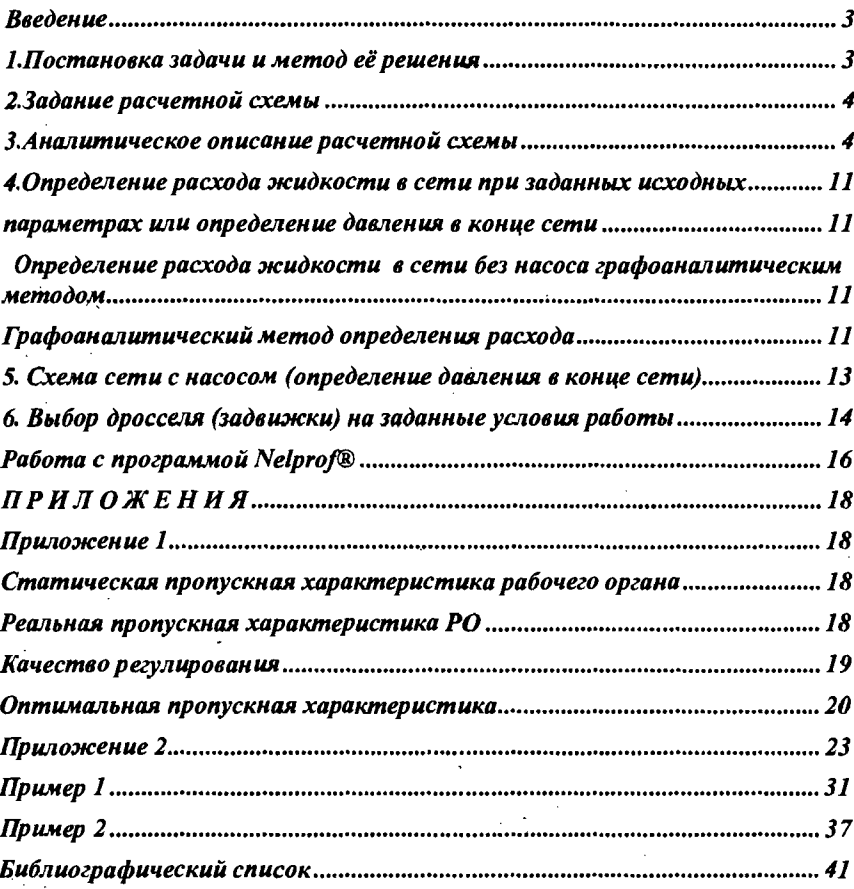

# Учебное издание

# • Юрий Александрович Тотухов Павел Игнатьевич Сыромаха

# ВЫБОР РЕГУЛИРУЮЩЕГО УСТРОЙСТВА<br>ДЛЯ СИСТЕМ ГИДРОТРАНСПОРТА

Учебно-методическое пособне

дактор и корректор Т.А. Смирнова Еки. редактор Л.Я. Титова

Тем. план 2008., поз.38

ули. к печати 24.12.07. Формат 60x84/16. Бумага тип №1. Печать офсетная. л. 2,75; 2,75 уч.нзд.л. Тираж 150 экз. Изд. №38. Цена "С". Заказ 476  $\beta$ .

к<br>Рограф ГОУВПО Санкт-Петербургского государственного технологического прерситета растительных полимеров. 198095, Санкт-Петербург, ул. Ивана DHLIX, 4